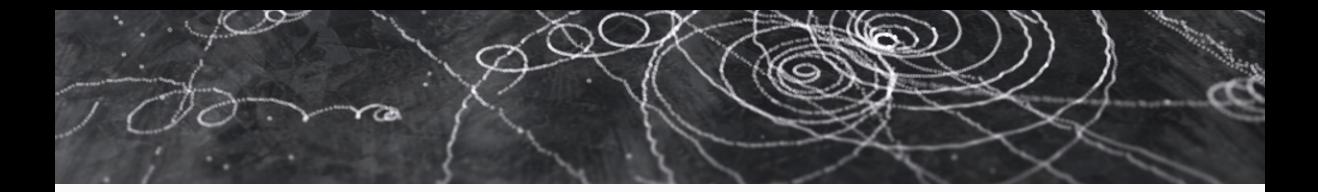

# EDM4hep and podio - The event data model of the Key4hep project and its implementation

tCSC 2022

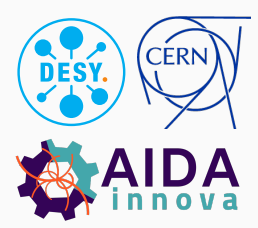

This project has received funding from the European Union's Horizon 2020 Research and Innovation programme under grant agreement No 101004761.

Thomas Madlener

May 4, 2022

#### The EDM at the core of HEP software

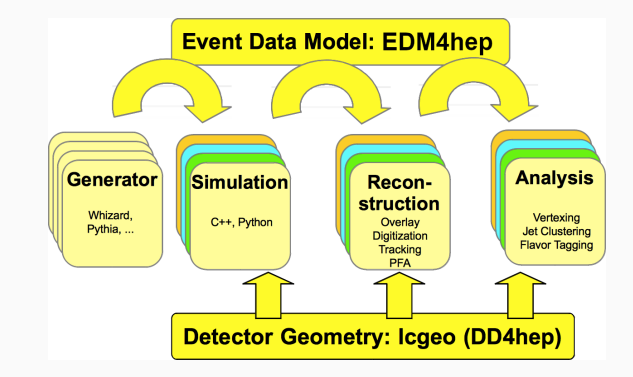

- Different components of HEP experiment software have to talk to each other
- The event data model defines the language for this communication
- Users express their ideas in the same language

# Goals for EDM4hep

key4hep/EDM4hep

- The Key4hep project aims to define a common software stack for all future collider projects
- EDM4hep is the common EDM that can be used by all communities in the Key4Hep project
	- ILC, CLIC, FCC-ee & FCC-hh, CEPC, EIC, ...
- Efficiently implemented, support multi-threading and potentially heterogeneous computing

#### EDM4hep schema

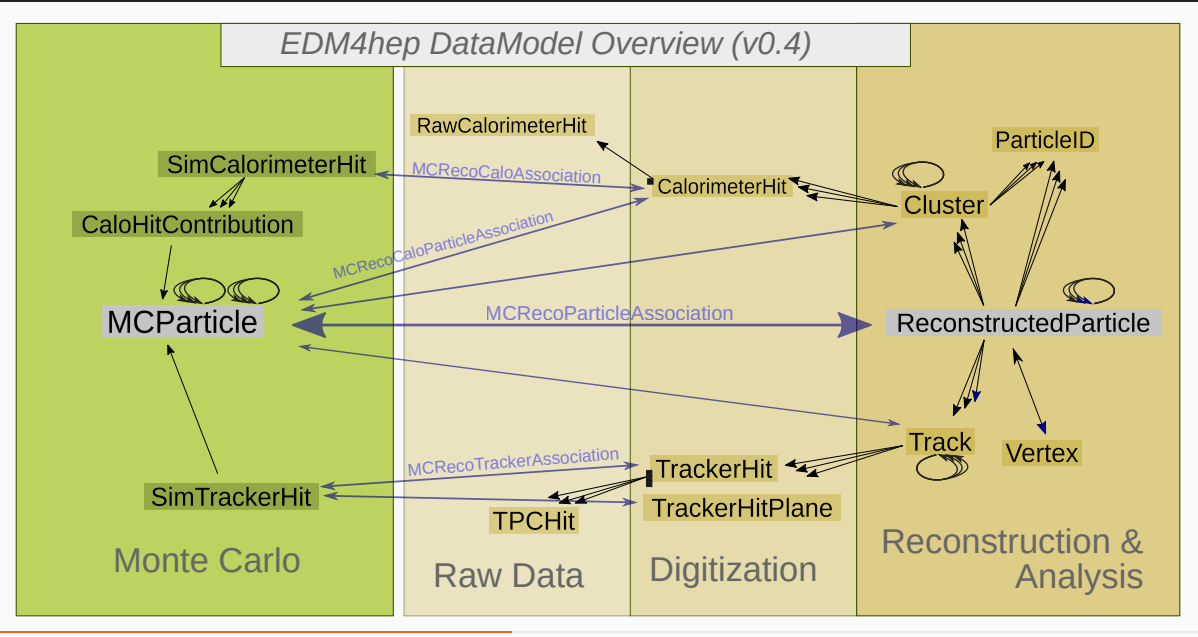

# podio as generator for EDM4hep

- Traditionally HEP c++ EDMs are heavily Object Oriented
- Use podio to generate thread safe code starting from a high level description
- Provide an easy to use interface to the users

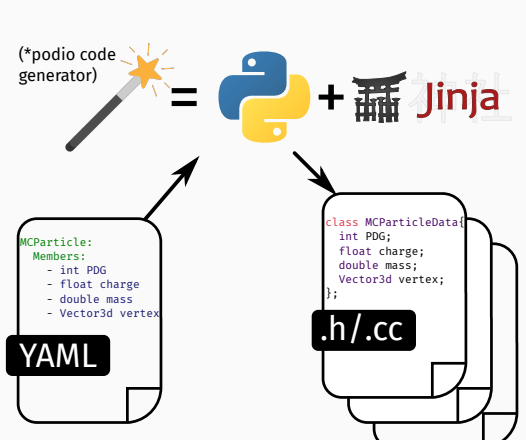

AIDASoft/podio

### The three layers of podio

- podio favors composition over inheritance and uses plain-old-data (POD) types wherever possible
- Layered design allows for efficient memory layout and performant I/O implementation

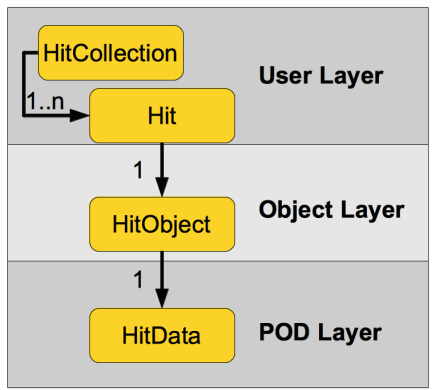

## podio - features of generated code

```
• c++17 code with "value semantics"
```

```
auto particles = MCParticleCollection();
// ... fill ...
for (auto mc : particles) {
  auto mass = mc.getMass();
  for (auto p : mc.getParents()) {
    auto pid = p \cdot qetPDG():
```
• Python bindings via PyROOT

```
particles = MCParticleCollection()
# ... fill ...
for mc in particles:
 mass = mc.getMass()
  for p in mc.getParents():
    pid = p.getPDG()
```
• Easy to read ROOT files

```
d = ROOT.RDataFrame('events', 'events.root')
h = (d.Define('abs_pdg', 'abs(Particle.PDG)')
      .Define('mu_sel', 'abs_pdg == 13')
      .Define('mu_px',
              'Particle.momentum.x[mu_sel]')
      .Histo1D('mu px'))h.DrawCopy()
```
}

#### Summary

- EDM4hep is the common EDM for all future collider projects
- It is generated via podio from a high level description

#### Next steps / TODO list

- Schema evolution for EDMs
- podio::Frame a generalied "event"
- Support for usage on heterogenous resources

• ...

# Backup

æ

 $\mathscr{S}$ 

May 4, 2022 T.Madlener | EDM4hep

 $\omega$ 

# podio - datamodel definition

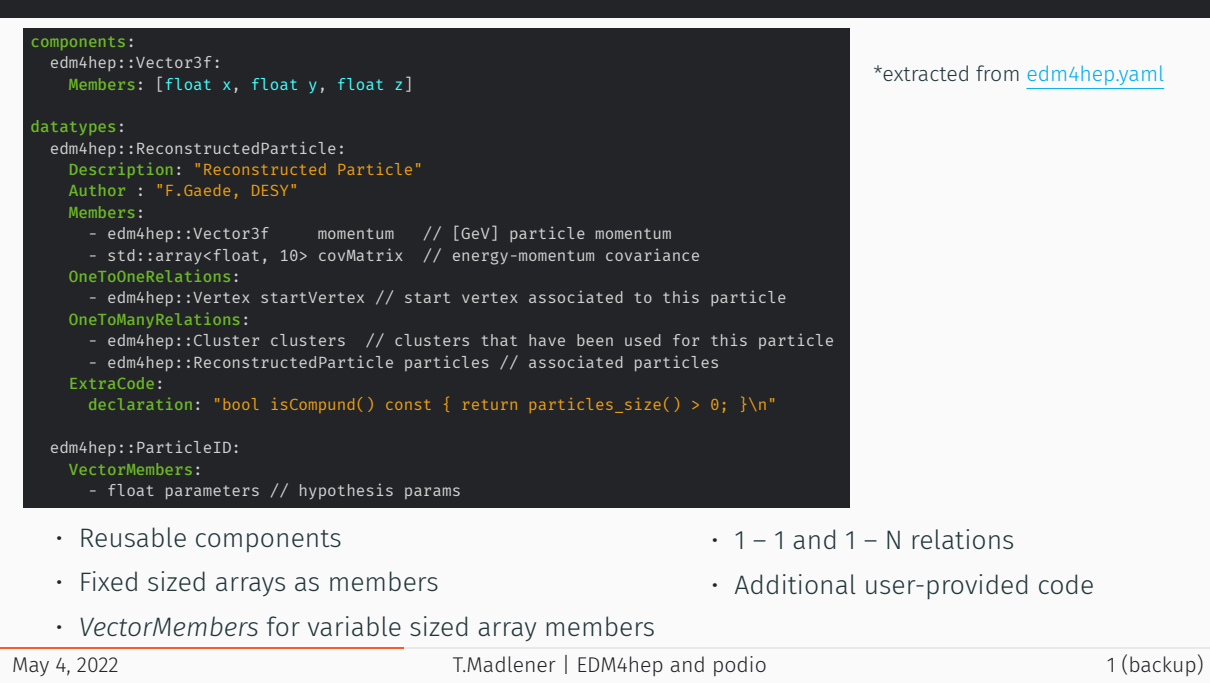

#### CMake interface for projects using podio

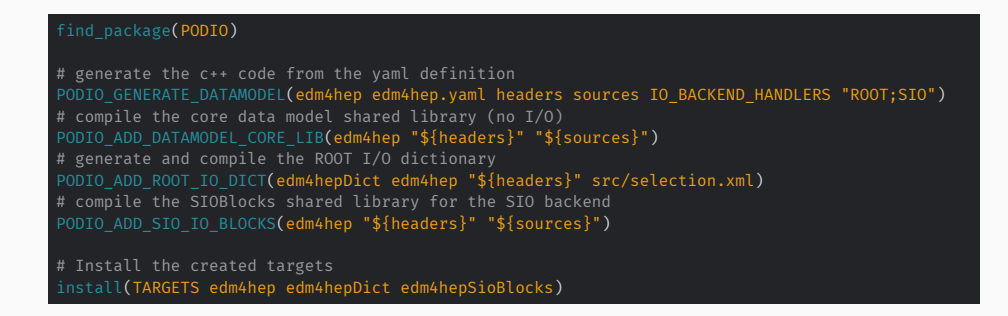

- Easy to use functions for integrating a podio generated EDM into a project
- Split into core EDM library and I/O handling for different backends
	- Pick what you need
	- I/O handling parts dynamically loaded by podio on startup (searching LD\_LIBRARY\_PATH)
- I/O operations are based on collections
- Concatenate the different parts into arrays of PODs
- I/O backends only have to be able to read / write arrays of PODs. The rest is handled by podio

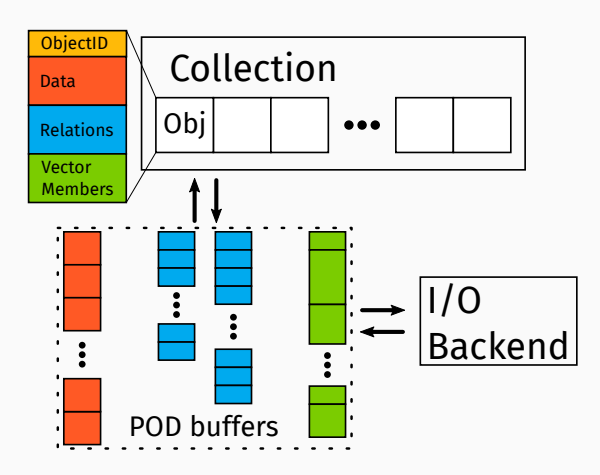